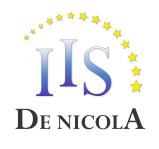

**ISTITUTO D'ISTRUZIONE SUPERIORE STATALE "ENRICO DE NICOLA"**<br>Settore economico: Amministrazione, Finanza e Marketing - Turismo<br>Settore Tecnologico: Costruzioni, Ambiente e Territorio Settore Professionale: Servizi Socio Sanitari - Servizi per l'Agricoltura e per lo *Sviluppo Rurale*

11.40

## PROGRAMMA SVOLTO

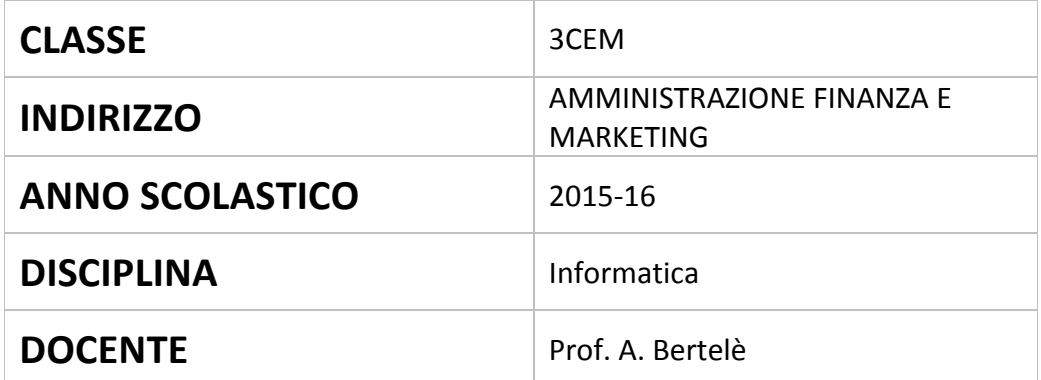

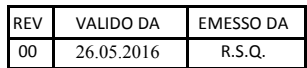

## **PROGRAMMA SVOLTO NELLA CLASSE 3CEM**

## **Libro di testo adottato: Gallo Sirsi – Cloud , Minerva Scuola** Altri materiali: piattaforma Edmodo online, fotocopie esercizi

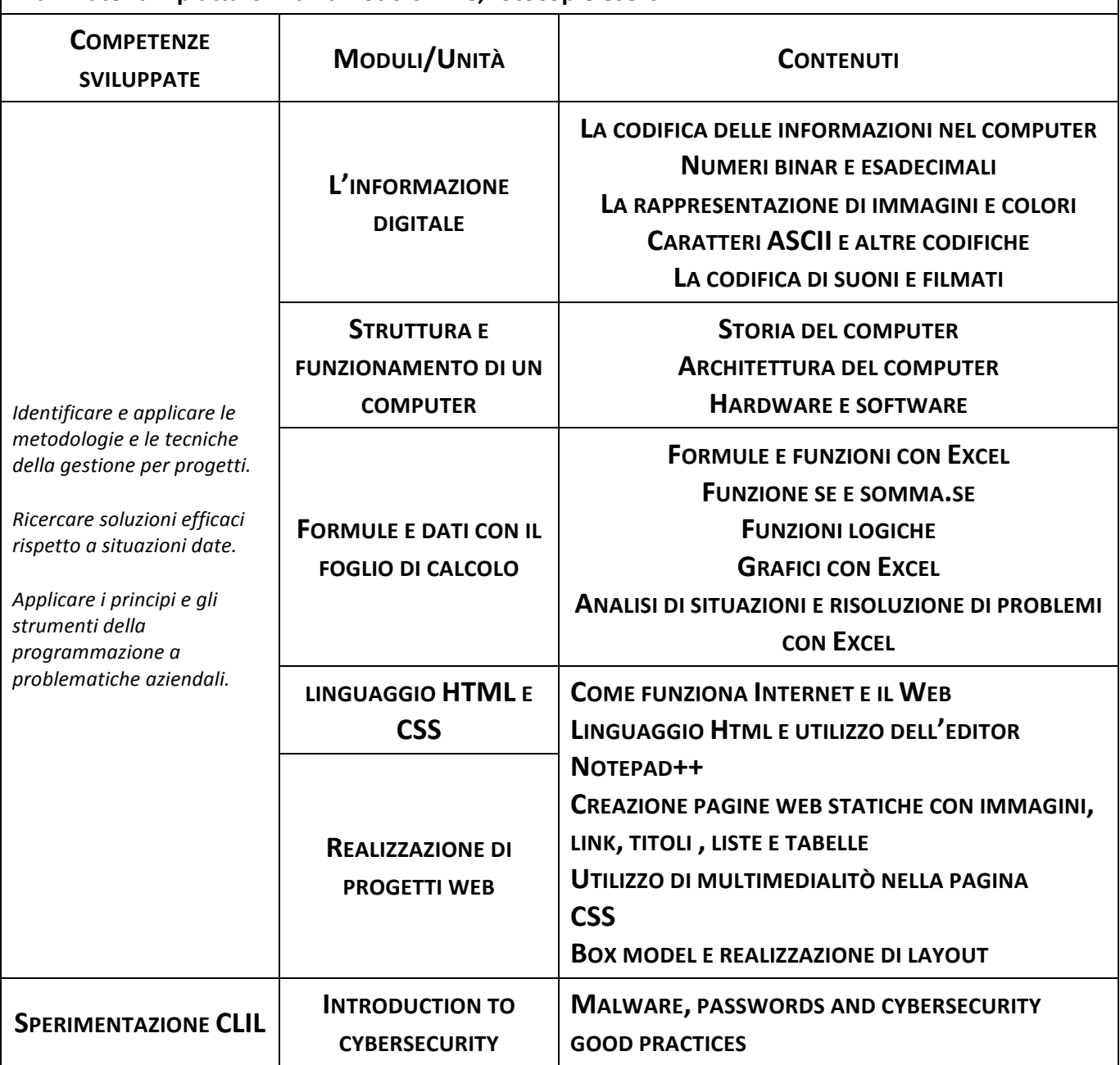

II/La Docente **And Community** and Community and Community and Community and Community and Community and Community and Community and Community and Community and Community and Community and Community and Community and Commun

Piove di Sacco, \_\_\_\_\_\_\_\_\_\_\_\_\_\_\_\_\_\_\_\_\_\_\_\_\_\_\_\_

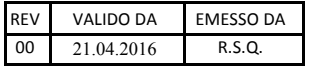